# **GENESIS**

Минимум про массивы и указатели. Виртуальная память и разновидности памяти.

> К. Владимиров, Syntacore, 2023 mail-to: konstantin.vladimirov@gmail.com

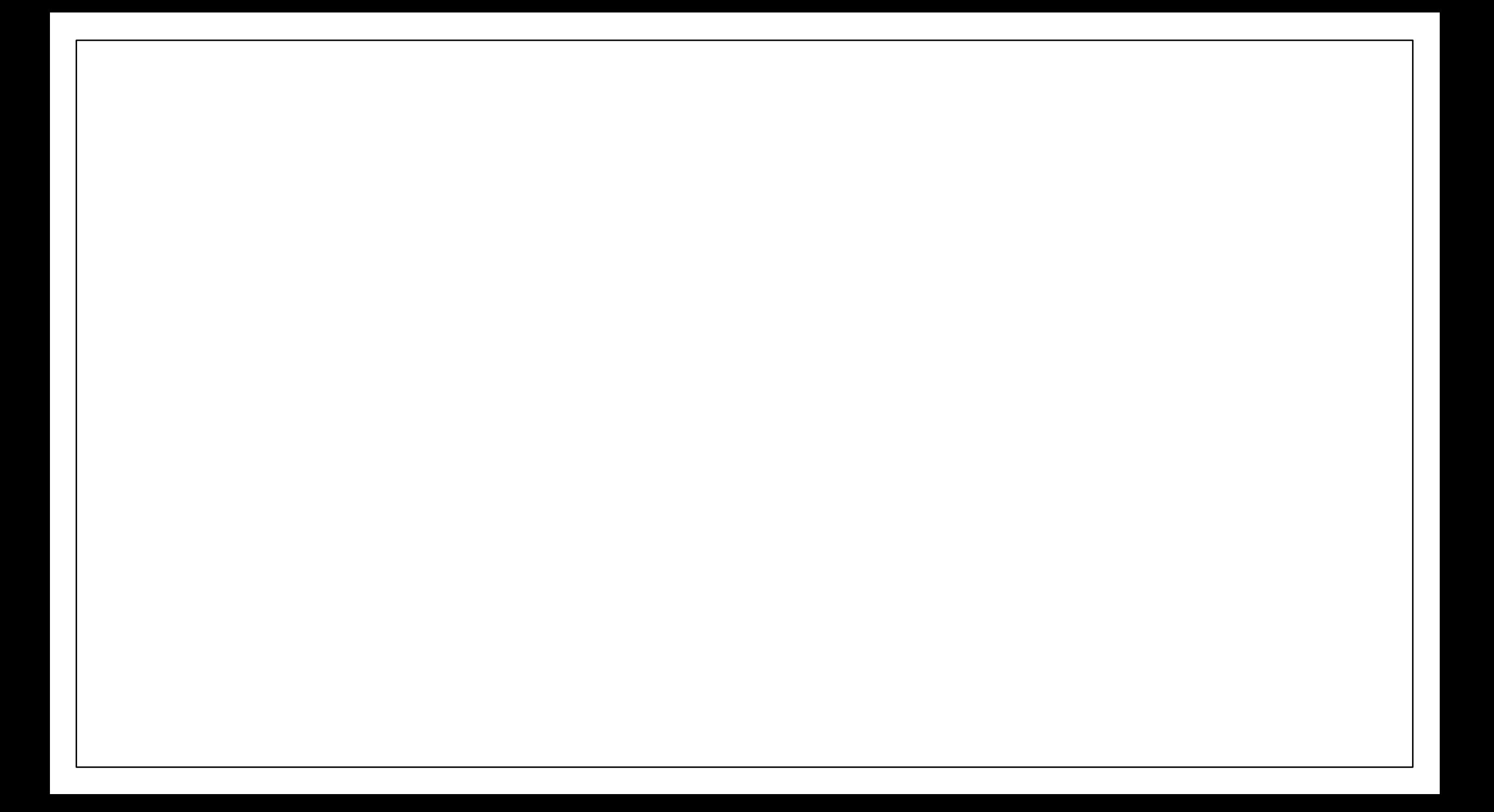

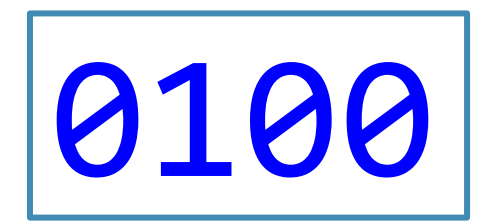

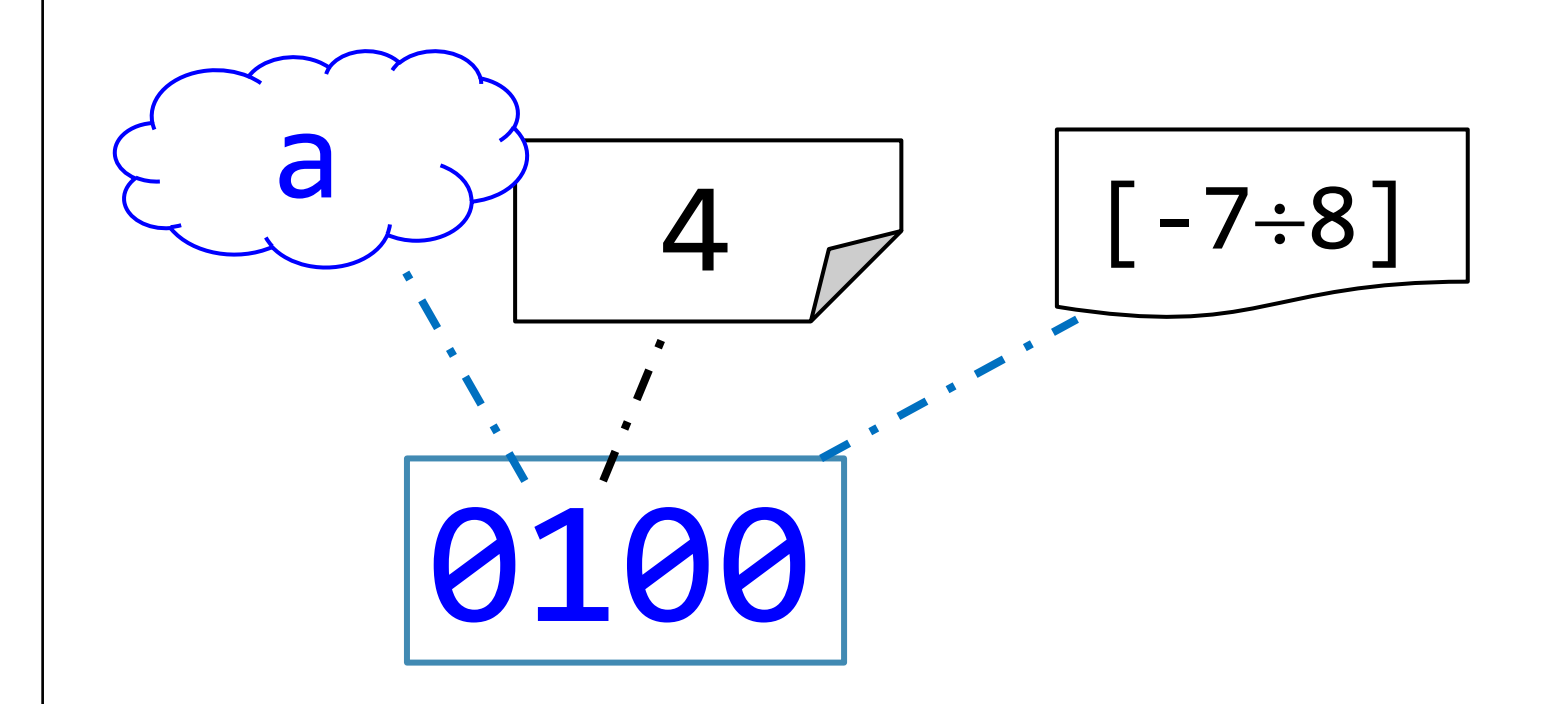

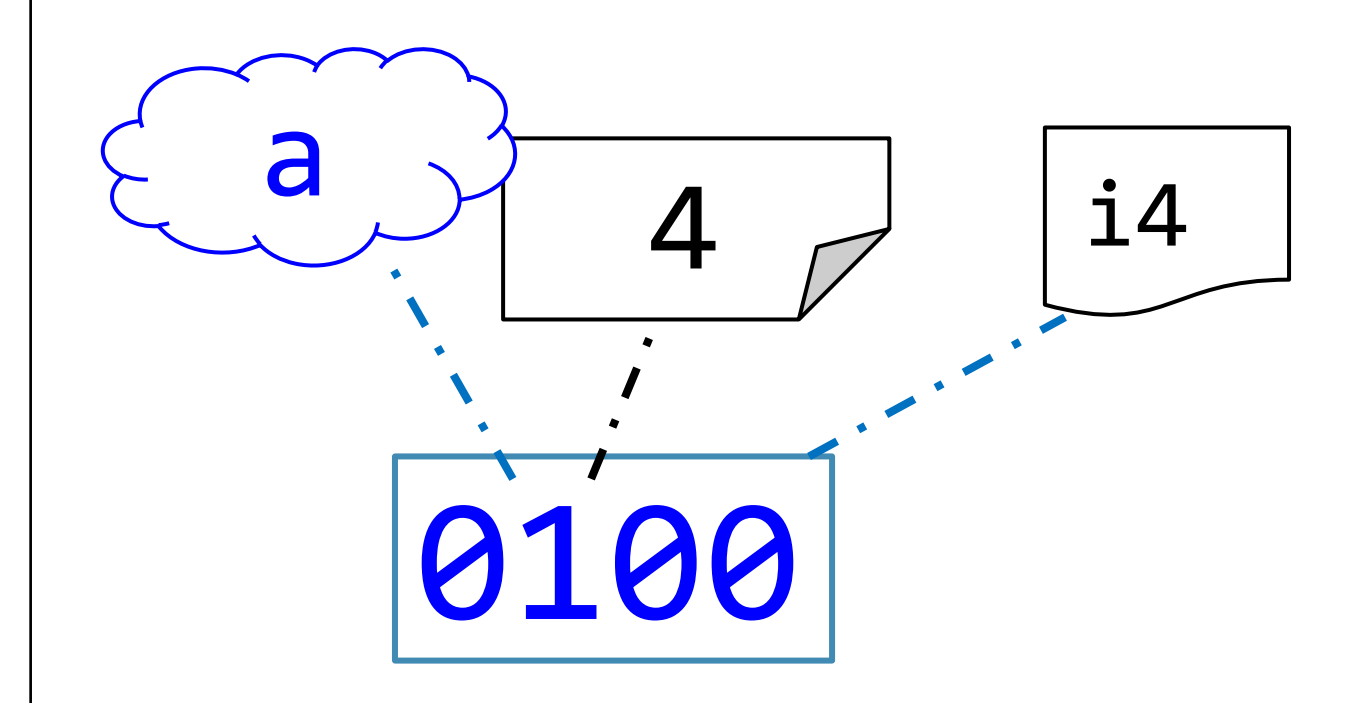

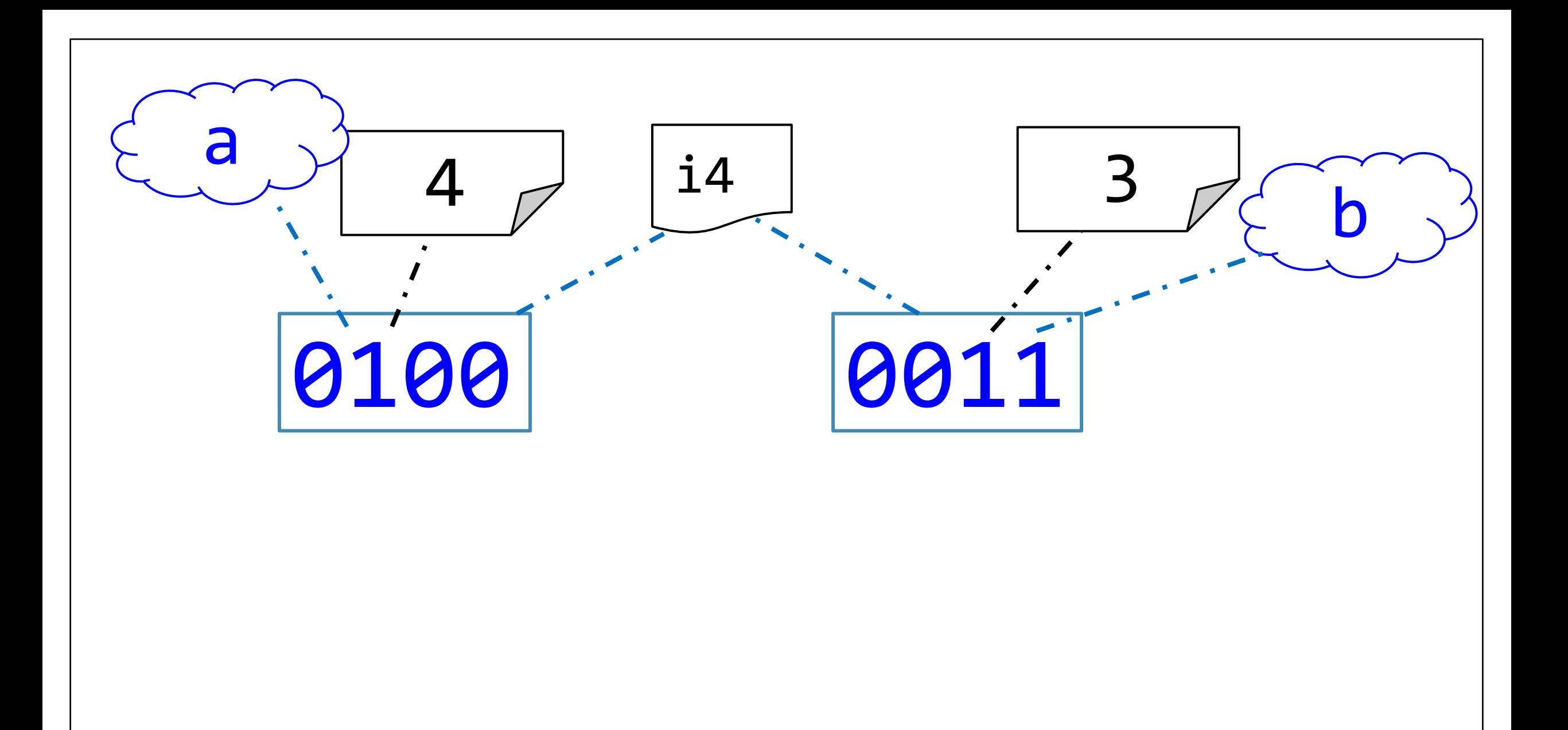

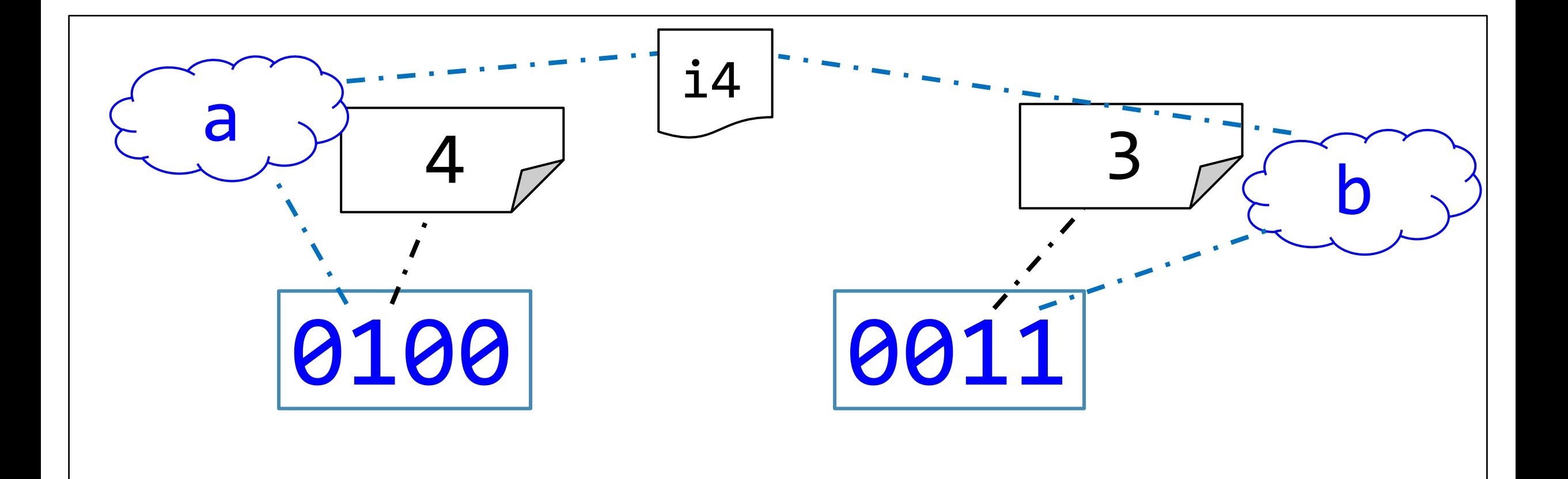

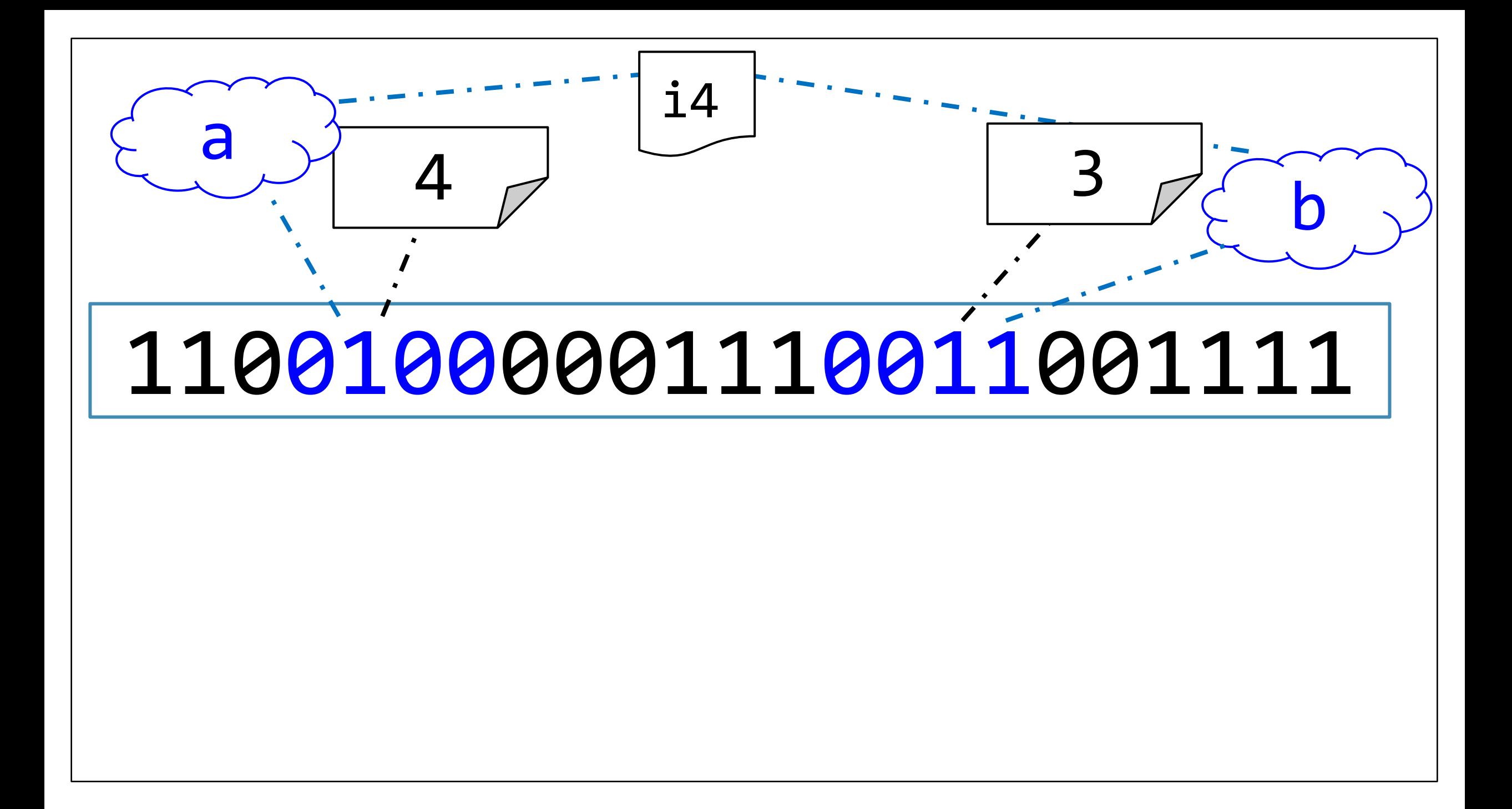

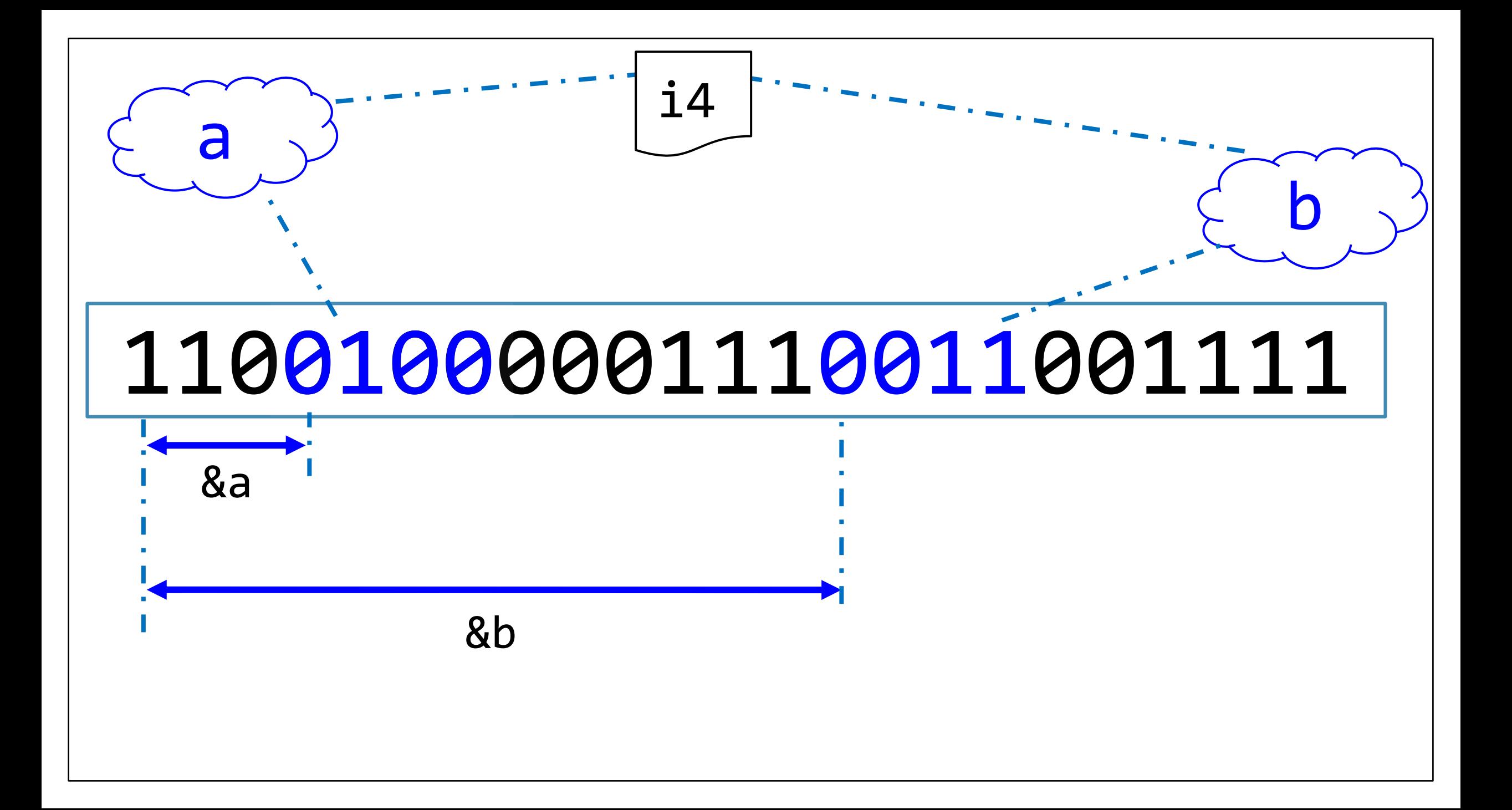

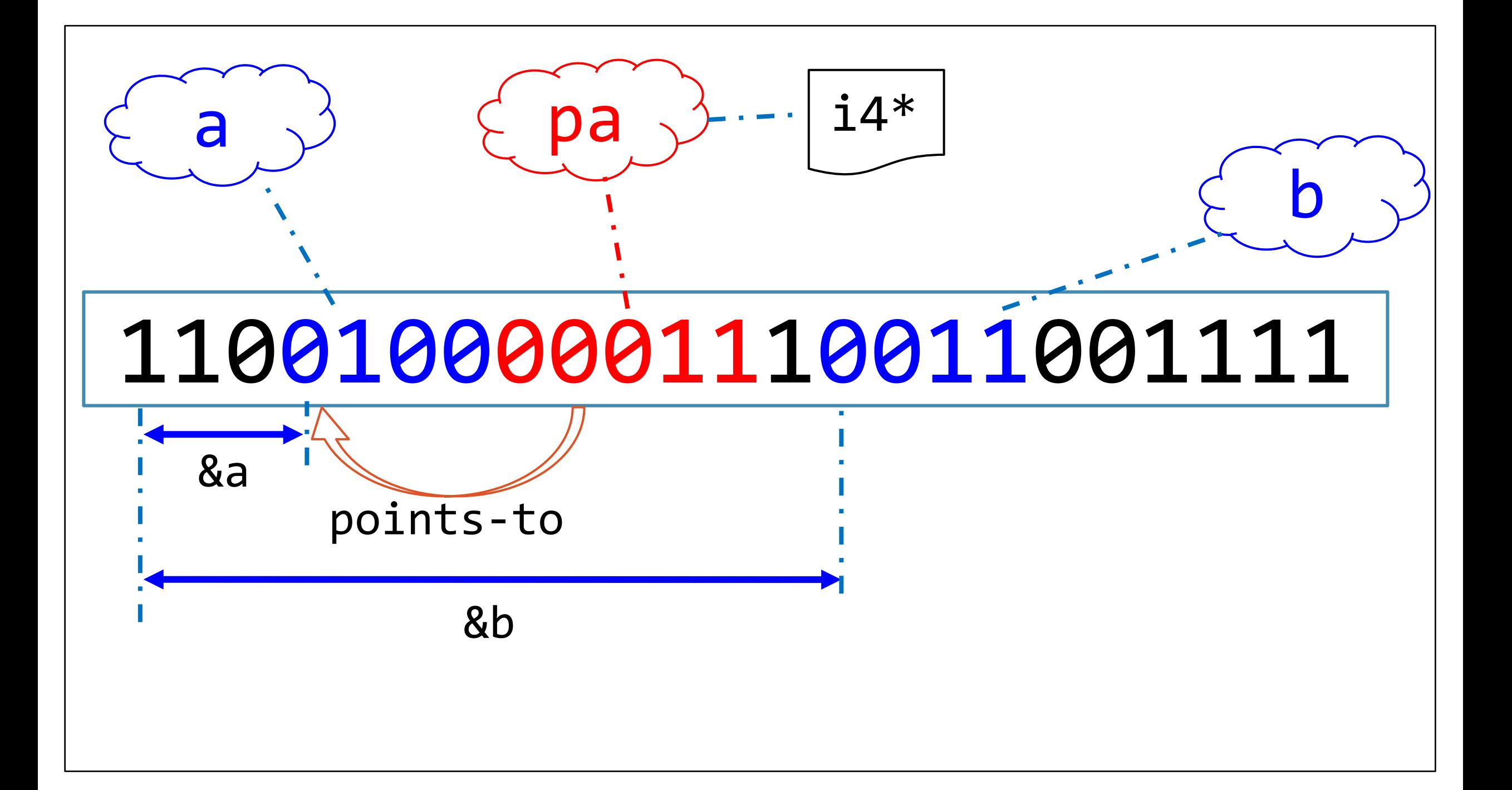

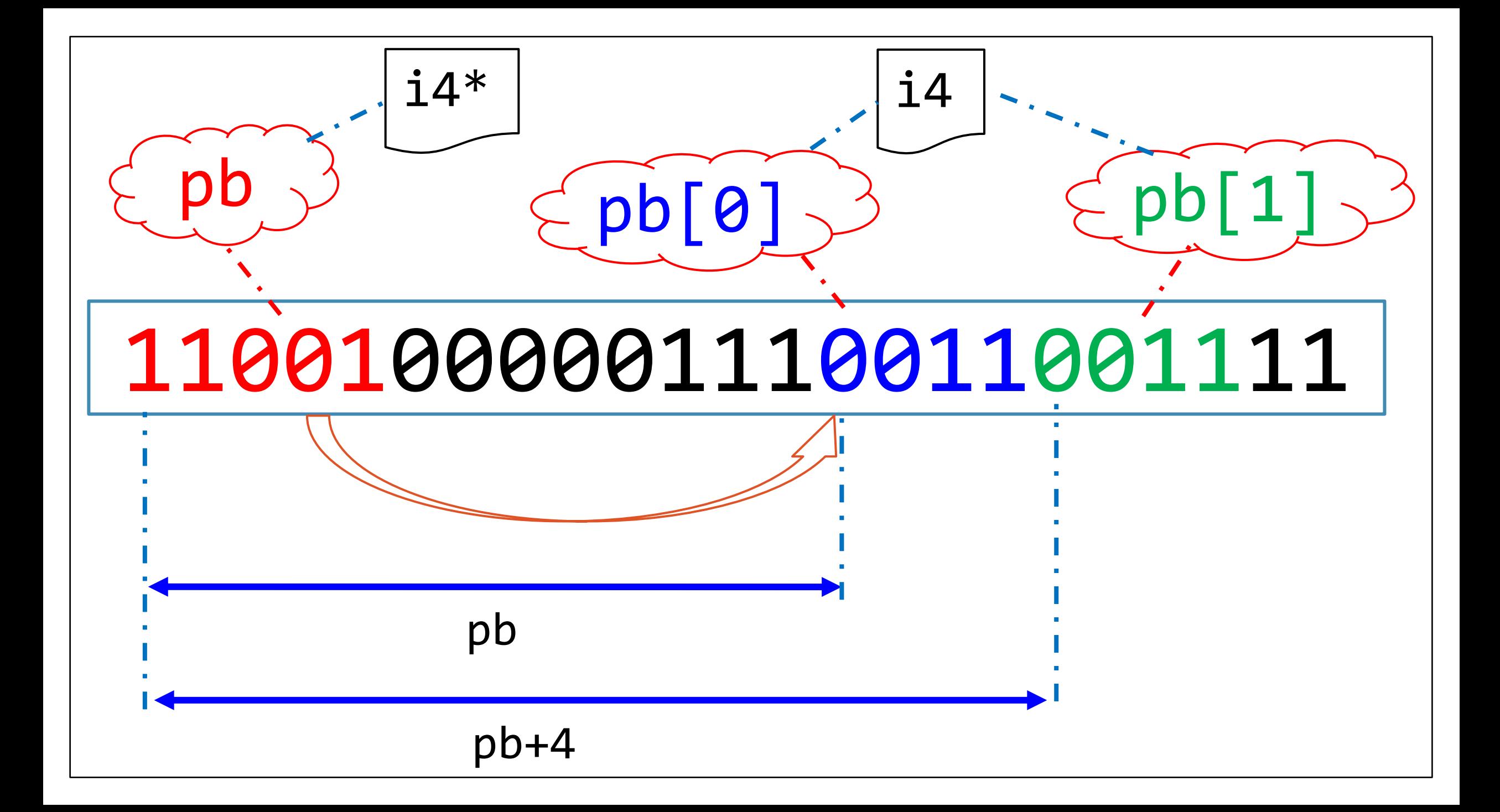

### Минимум про указатели

• На указатель можно взять указатель

int \*px =  $8x$ ; int \*\*ppx =  $8px$ ; int \*\*\*pppx =  $8ppx$ ;

• К указателям можно прибавлять и вычитать целые числа

 $px = py + 2; px = 3;$ 

• Разыменование указателя мало чем отличается от его индексации

assert  $(*x == x[0]);$  assert $(*(x+i) == x[i]);$ 

- Поскольку сложение коммутативно, нет разницы между  $x[2]$ и 2 $[x]$  просто второй способ записи никто не использует
- Минимальная адресуемая ячейка в С это char

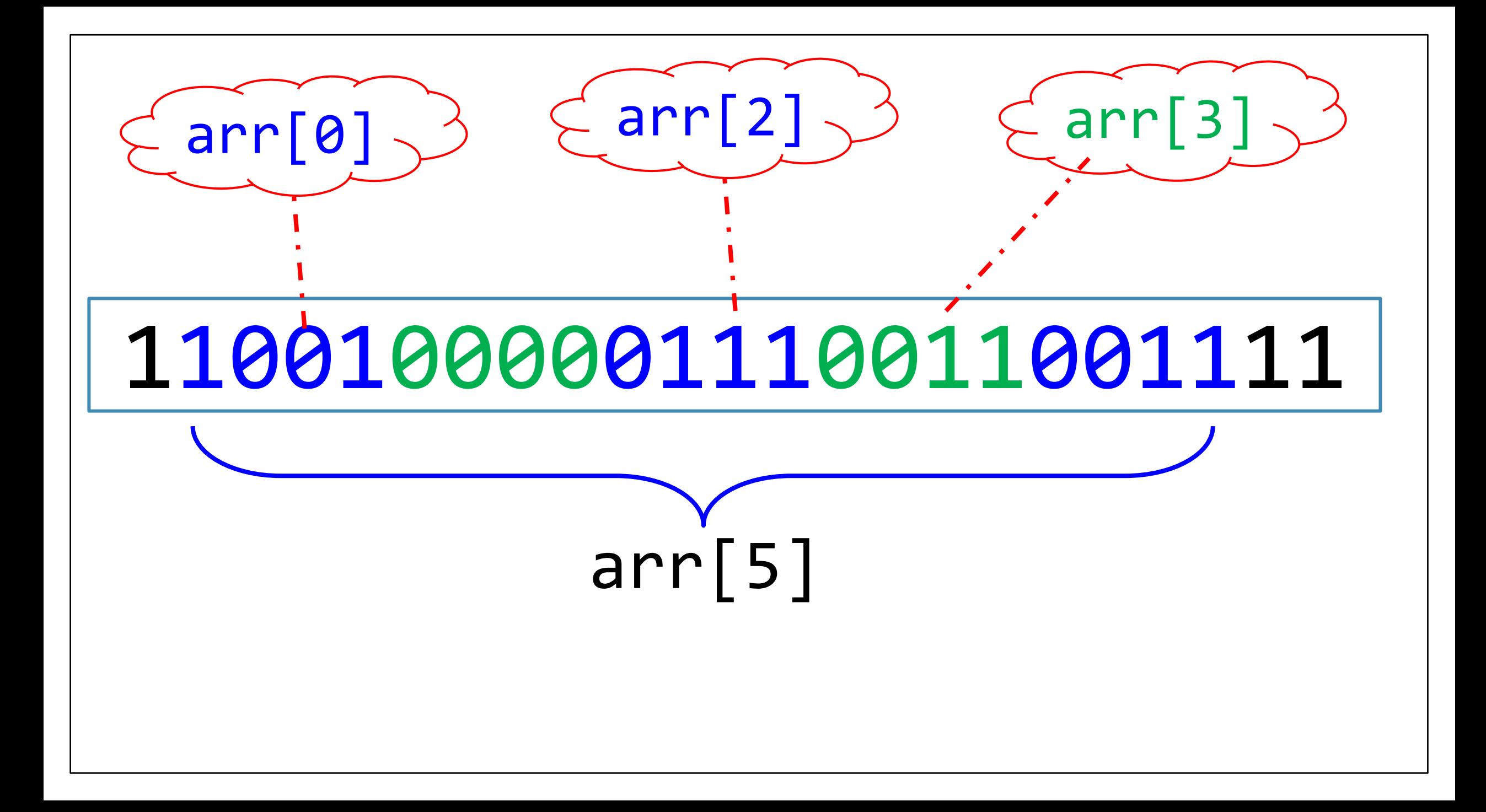

#### Минимум про массивы

- Название массива можно употреблять как адрес его первого элемента int arr $[5]$ ; assert(arr ==  $\& \arccosq 0$ );
- К массиву нельзя ничего прибавить или присвоить, только к элементам

$$
arr += 3; // оши6ka, ho 'arr[1] += 3' ok
$$

• Указатель можно использовать для доступа в массиве

int  $*p = arr; p += 3; p -= 1; assert(*p == arr[2]);$ 

• Выход за границы массива это серьёзная ошибка

 $p$  += 10; printf("%d\n", \*p); // печатает что угодно

### Обсуждение: модель и реальность

- В абстрактной модели языка всё выглядит хорошо.
- Но как эта модель связана с реальностью?

### Виртуальная память

- Вашей 64-битной программе выделен весь диапазон адресов от 0 до  $2^{64} - 1.$
- Такой же диапазон выделен каждому процессу.
- Связь виртуальной и физической памяти обеспечивает аппаратура и **операционная система**.

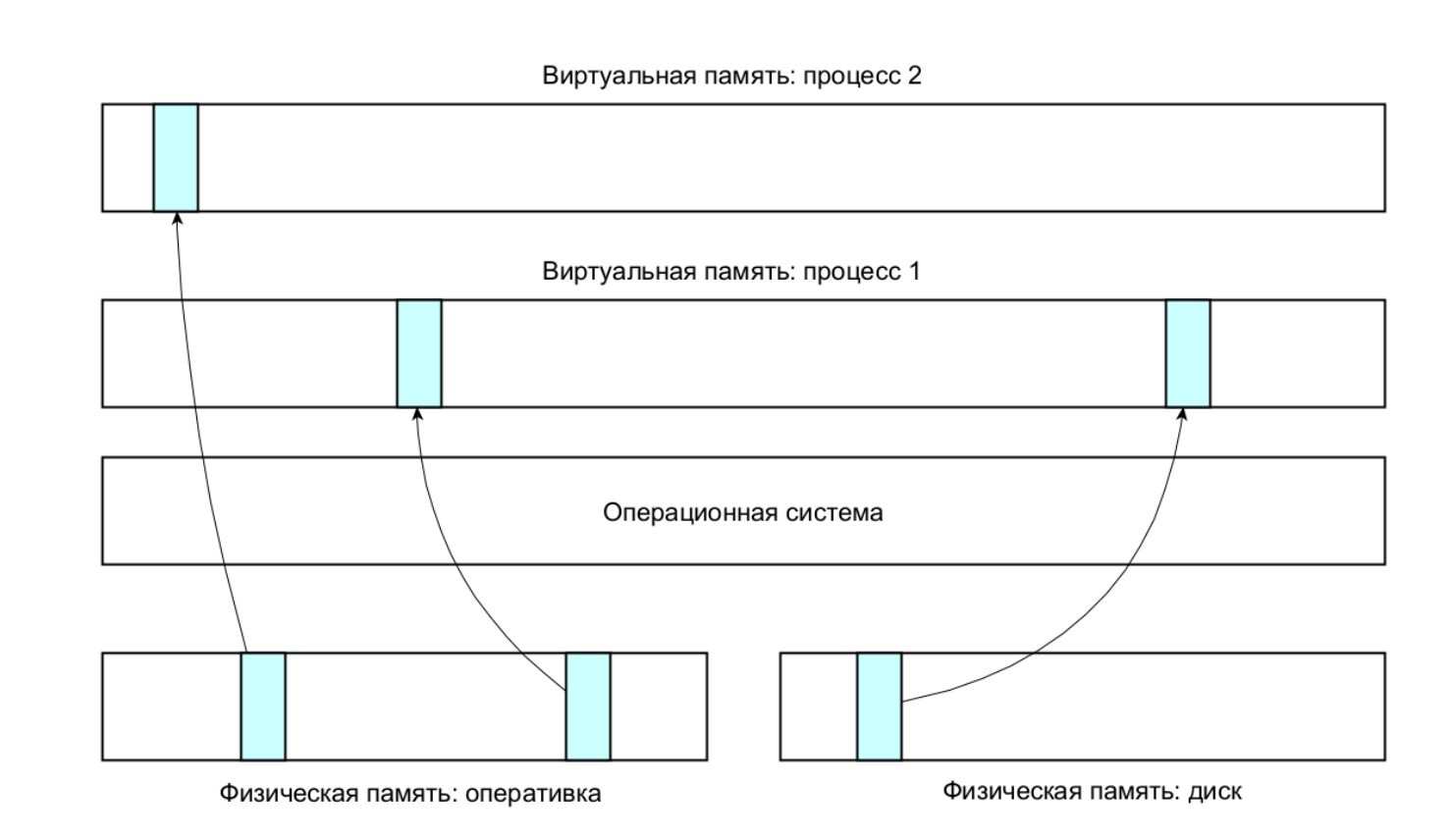

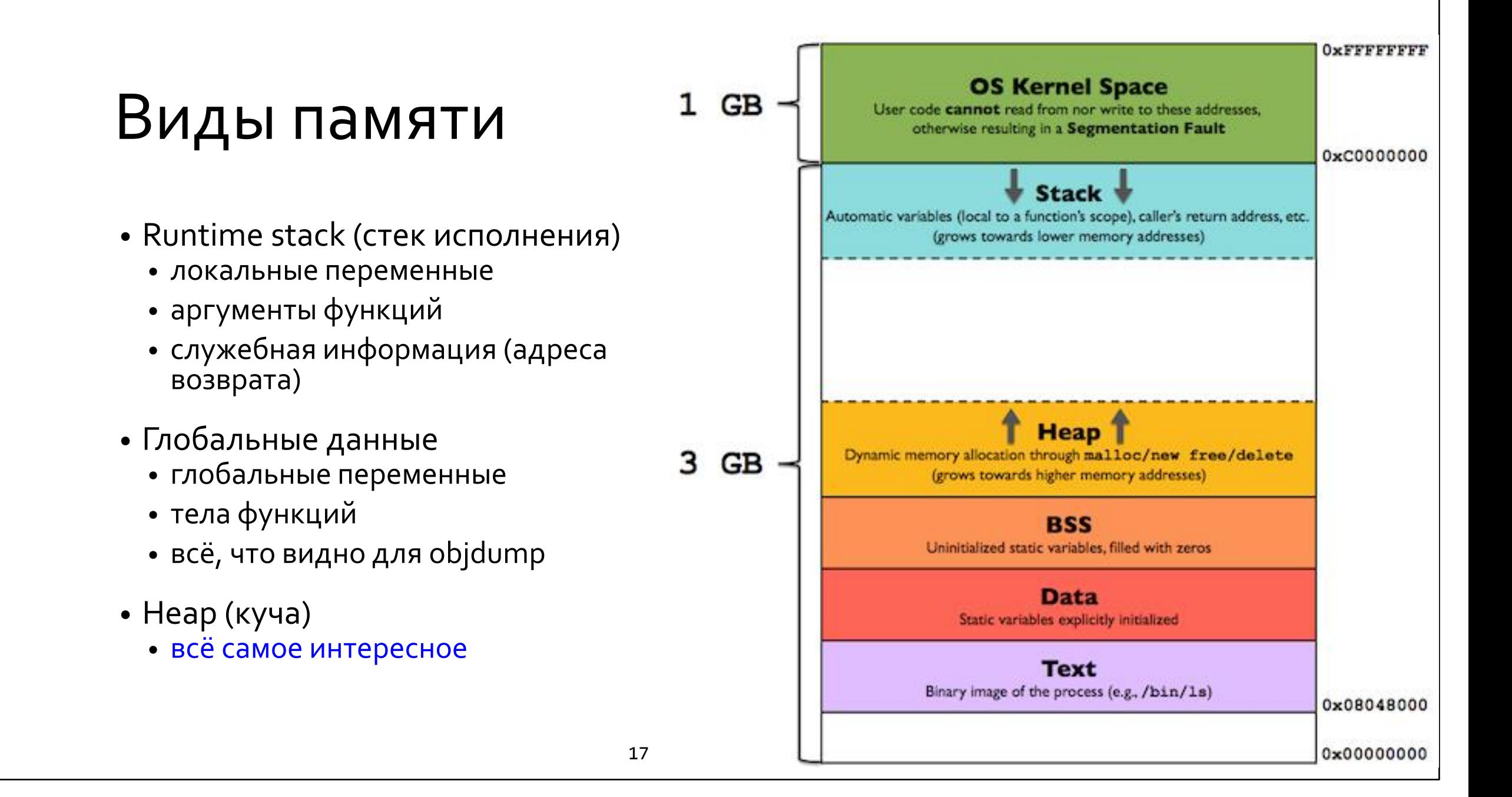

```
• Программа, содержащая все три вида переменных
int x[100];
int main () {
  int y[100] = \{0\};
  int *pz = calloc(100, sizeof(int));free(pz);
  return 0;
}
```

```
• Глобальная память: переменная выделяется в data/rodata
int x[100]; \ltглобальный массив
int main () \{int y[100] = \{0\};int *pz = calloc(100, sizeof(int));
  free(pz);return 0;
```

```
• Куча: переменная явно выделяется вызовом calloc или malloc
int x[100];
int main () {
  int y[100] = \{0\};
  int *pz = calloc(100, sizeof(int)); \leqfree(pz);
  return 0;
}
                                                    массив в куче
```
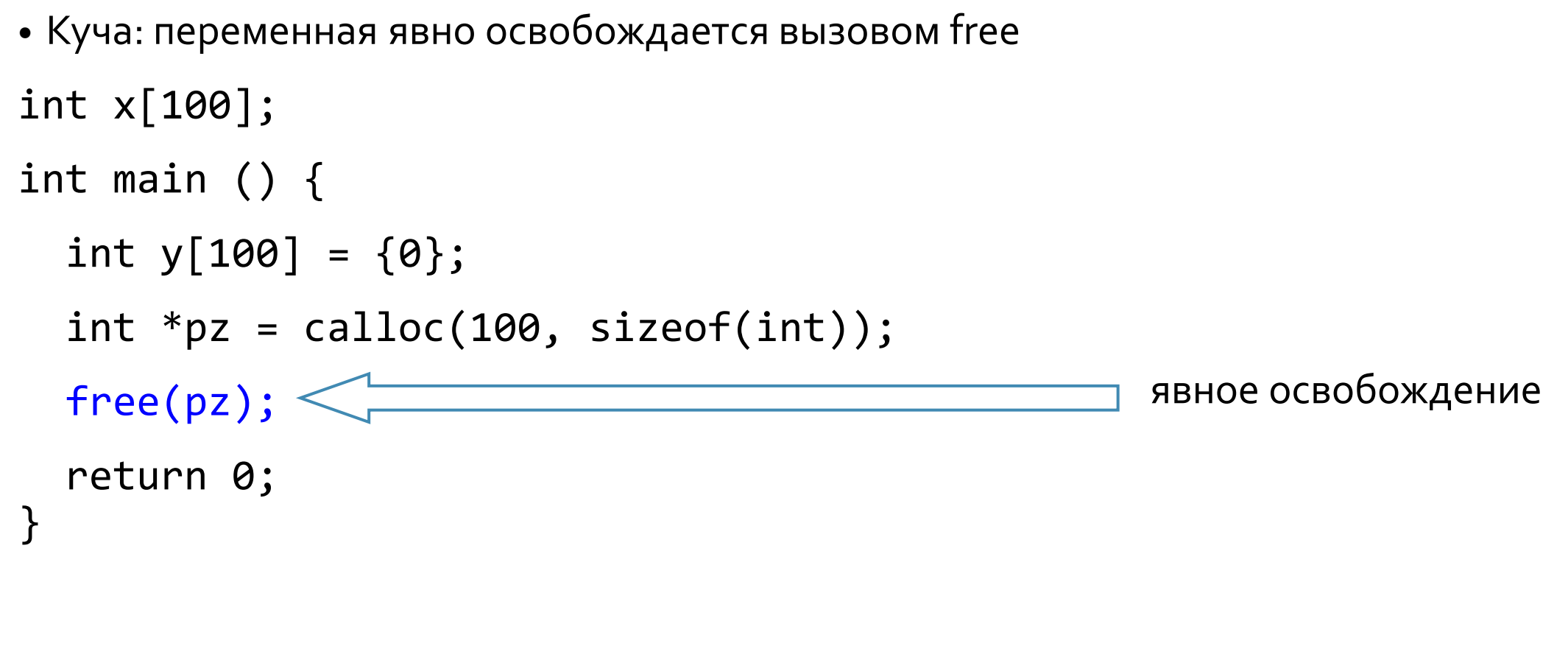

```
• Стек: переменная выделяется в стековом фрейме
int x[100];
int main () \{int y[100] = \{0\};массив на стеке
  int *pz = cal(100, sizeof(int));free(pz);return 0;
```

```
int foo (int x, int y) {
  int res = x + y;
  return res;
}
int bar (int x) {
 int res = foo (x, x * 2);
  return res;
} 
int main() {
 int res = bar(3);
  return res;
}
```
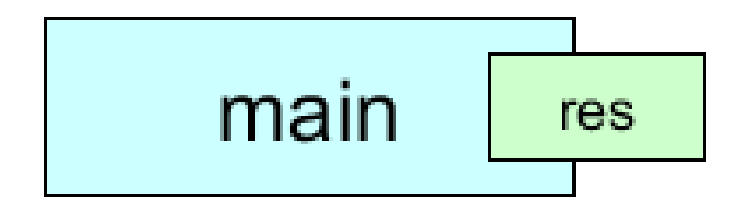

```
int foo (int x, int y) {
  int res = x + y;
  return res;
}
int bar (int x) {
  int res = foo (x, x * 2);
  return res;
} 
int main() {
  int res = bar(3);
  return res;
}
```
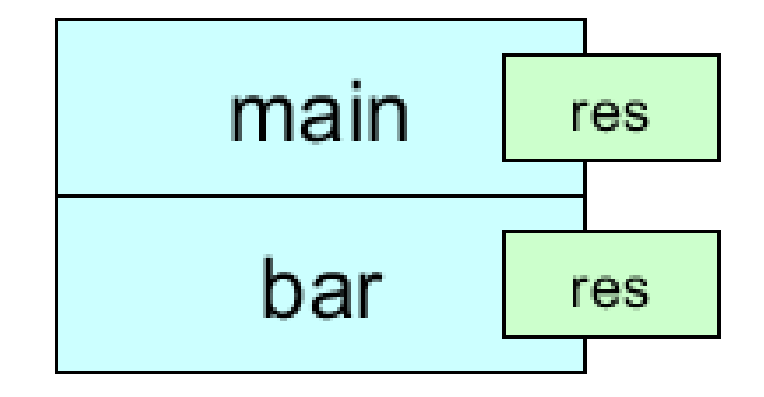

```
int foo (int x, int y) {
  int res = x + y;
  return res;
}
int bar (int x) {
  int res = foo (x, x * 2);
  return res;
} 
int main() {
  int res = bar(3);
  return res;
}
```
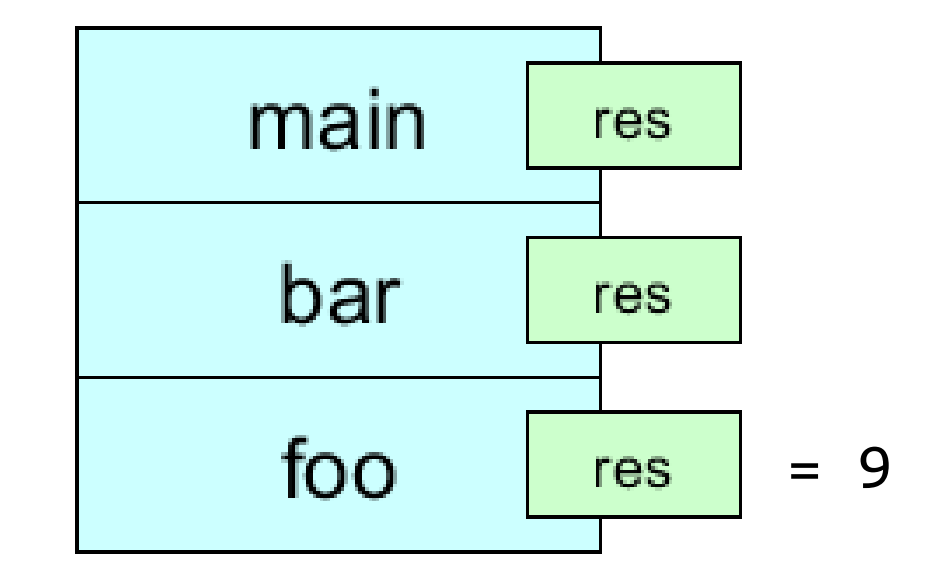

```
int foo (int x, int y) {
  int res = x + y;
  return res;
}
int bar (int x) {
  int res = foo (x, x * 2);
  return res;
} 
int main() {
  int res = bar(3);
  return res;
}
```
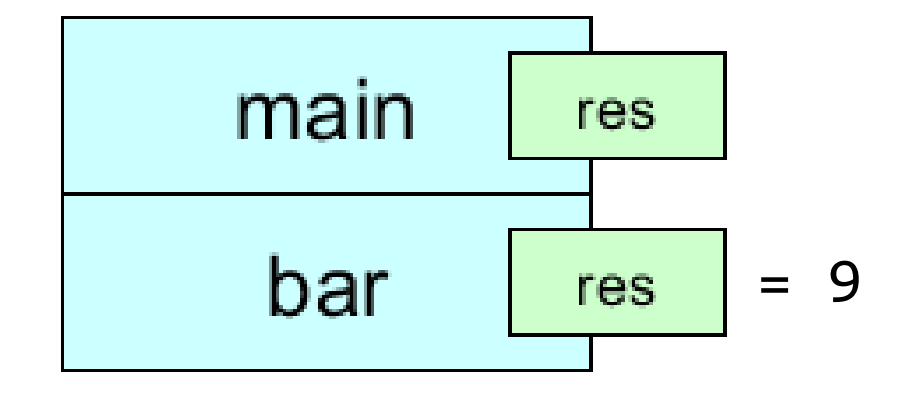

```
int foo (int x, int y) {
  int res = x + y;
  return res;
}
int bar (int x) {
  int res = foo (x, x * 2);
  return res;
} 
int main() {
  int res = bar(3);
  return res;
}<br>}
```
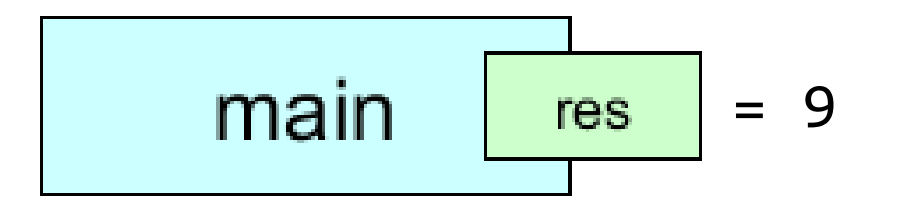

- Вызовы функций образуют естественную **LIFO структуру (собственно стек)**
- Этот стек также называется стеком исполнения (runtime stack)
- Все переменные, которые определены локально внутри функции, занимают её стековый фрейм
- Они также называются автоматическими переменными

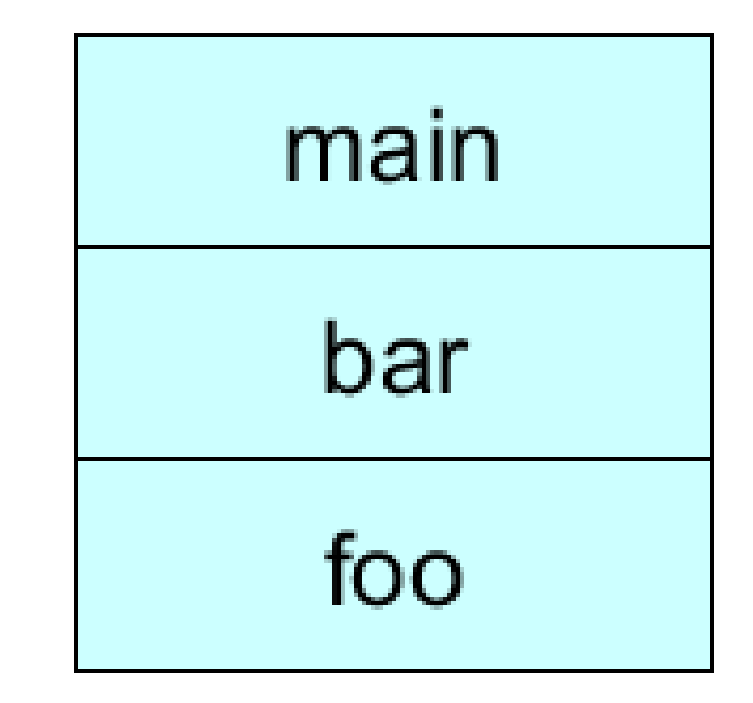

### Проблемы с временем жизни

#### • Функция возвращает адрес автоматической переменной

```
int *foot (int x, int y) {
  int res = x + y;
  return &res;
}
```
• Этот адрес используется, но того места на стеке, куда он указывал, уже не существует

```
int main() {
  int *_{p} = foo(0, 42);
  printf("d\n\cdot^n, *p); // oops!}
```
• Никогда так не делайте

### Работа с кучей: malloc и free

```
• Функция возвращает адрес в куче
```

```
int *foot(int x, int y) {
  int *res = malloc(sizeof(int)); 
  *res = x + y;
  return res;
}
```
• Этот адрес может быть свободно использован в вызывающей функции

```
int main() {
  int *_{p} = foo(0, 42);
  printf("d\nu", *p); // okfree(p);
}
```
## Контроль утечек: valgrind

```
$ gcc -g memleak.c
$ valgrind ./a.out
==957== LEAK SUMMARY:
==957== definitely lost: 4 bytes in 1 blocks
$ valgrind --leak-check=full ./a.out
==985== 4 bytes in 1 blocks are definitely lost in loss record 1
==985== at 0x4848899: malloc
==985== by 0x109184: foo (memleak.c:5)
==985== by 0x1091D2: main (memleak.c:12)
```
### Минимум о динамической памяти

- Выделение malloc(размер) и calloc(количество, размер элемента)
- Специальный тип void\* означает "указатель на нетипизированную память" приводится к любому указателю

void \*mem =  $malloc(10 * sizeof(double));$  // 10 doubles double  $*pd = (double * ) men;$ int  $*pi = (int * ) calloc(1000, sizeof(int));$ 

• С возвращённым указателем, можно работать как с массивом

assert  $(*pi == pi[0]); pi[100] = 2; pd[3] = 4.0;$ 

• Освобождение free (указатель) при этом free (NULL) это ок

free(mem); // или free(pd) но не вместе

### Проверка результата

• Исчерпание кучи гораздо менее болезненно, чем исчерпание стека. В этом случае malloc просто вернёт NULL и это можно явно проверить.

```
int *foot (int x, int y) {
  int *res = malloc(sizeof(int));
 assert (res != NULL); // или более сложная обработка
  *res = x + y;
  return res;
}
```
• Допустимо не приводить явно, например строчка выше эквивалентна

```
int *res = (int * ) malloc(sizeof(int));
```
### Problem M1: исследование кучи

- Напишите программу которая будет выделять всё больше памяти в куче с помощью malloc.
- Сделайте побольше итераций.
- На какой итерации malloc вернёт NULL?

### Problem M2: исследование стека

- Напишите программу, которая будет рекурсивно вызывать функцию, создающую большой массив на стеке (например 10000 байт)
- За каждый уровень рекурсии печатайте на экран следующее число
- Сколько стека вы сможете использовать до возникновения проблем?

### Область видимости и время жизни

- Глобальная переменная: область видимости везде время жизни всегда.
- Переменная на стеке: область видимости в пределах блока, время жизни в пределах блока.

```
int foo () {
  int x;
  int *py;
  {
    int y = 5;
    py = 8y;}
     *py; // BOOM
}
                                  конец времени жизни y
                                  конец времени жизни x
```
### Область видимости и время жизни

- Глобальная переменная: область видимости везде время жизни всегда
- Переменная в куче: область видимости в пределах блока, время жизни до явного освобождения

```
int foo () {
  int x;
  int *py;
  {
    int* pz = malloc(sizeof(int)); *pz = 5;
    py = pz;}
  x = *py; // OK
}
                                  утечка памяти под py
```
#### Статические переменные

• Статическая переменная это глобальная переменная с ограниченной областью видимости

```
int foo() {
  static int x = 0; // время жизни: всегда
  x += 1;
  print(f("%d\n', x);}
foo(); // на экране 1
foo(); // на экране 2
foo(); // на экране 3
```